## The Ultimate Guide to Designing Stunning Graphics with Your Smartphone

In the fast-paced digital world of today, visual content reigns supreme. Whether it's for social media posts, blog articles, or marketing campaigns, eye-catching graphics are essential to attract attention and convey messages effectively.

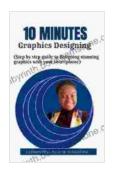

## 10 Minutes Graphics Designing: step By Step Guide To Designing Stunning Graphics With Your Smartphone

by Clementina Oluchi Augustine

↑ ↑ ↑ ↑ 4 out of 5

Language : English

File size : 5081 KB

Text-to-Speech : Enabled

Enhanced typesetting : Enabled

Print length : 49 pages

Lending : Enabled

Screen Reader : Supported

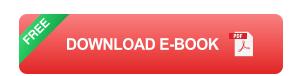

While professional graphic design software can be powerful, it's not always accessible or practical. Fortunately, with the advancements in mobile technology, you can now create stunning graphics right from your smartphone.

This comprehensive guide will take you through a step-by-step process and provide valuable tips to empower you to design professional-quality images using just your smartphone.

#### **Step 1: Choose the Right Apps**

The first step in designing graphics on your smartphone is to find the right apps. There are numerous options available, each with its own strengths and features. Here are a few popular and user-friendly apps to consider:

- Canva: A versatile app that offers a wide range of templates, fonts, and design elements to create stunning graphics for any purpose.
- Adobe Spark Post: Another user-friendly app from Adobe that provides access to high-quality templates, stock photos, and design tools.
- Snapseed: A powerful photo editing app that allows you to enhance and transform your images with a variety of filters, adjustments, and tools.
- VSCO: Known for its exceptional filters and editing capabilities, VSCO is a popular choice among photographers and graphic designers.
- Over: An app that specializes in creating beautiful typography-based graphics. It offers a wide selection of fonts, styles, and design elements.

#### **Step 2: Plan Your Design**

Before you start designing, it's important to have a clear idea of what you want to create. Consider the purpose of your graphic, your target audience, and the overall message you want to convey.

Sketch out your ideas or use a mood board to gather inspiration. Determine the key elements of your design, such as the main image, text, and any additional design elements. **Step 3: Choose Your Images** 

The images you use in your graphics play a crucial role in conveying your

message and creating visual impact. Choose high-quality, relevant images

that align with your design concept.

You can use stock photos from websites like Unsplash, Pixabay, or Pexels.

Alternatively, you can take your own photos or use images that you have

the rights to use.

**Step 4: Design the Layout** 

The layout of your graphic is essential for organizing the elements and

creating a visually appealing design. Experiment with different

arrangements of images, text, and design elements until you find a layout

that works well.

Consider the following principles of design:

**Balance**: Ensure that the elements are evenly distributed and create a

sense of harmony.

Contrast: Use contrasting colors, fonts, and elements to create visual

interest and emphasis.

Hierarchy: Arrange the elements in a way that guides the viewer's eye

and emphasizes the most important information.

• White space: Use empty space to enhance the readability and overall

impact of your design.

**Step 5: Add Text** 

Text is a powerful tool for conveying information and adding context to your graphics. Choose fonts that are legible and complement the overall design aesthetic.

Consider the following typography tips:

- Font pairing: Combine different fonts to create visual interest and hierarchy.
- Font size and spacing: Adjust the font size and spacing to ensure readability and visual appeal.
- Alignment: Align the text to create visual harmony and organization.

#### **Step 6: Use Design Elements**

In addition to images and text, you can incorporate various design elements to enhance the visual appeal and convey specific messages.

Here are some common design elements:

- Shapes: Use shapes to create visual interest, organize content, and convey meaning.
- Lines: Lines can be used to guide the viewer's eye, create borders, and add depth.
- Textures: Textures can add depth and visual interest to your designs.
- Patterns: Patterns can be used to create visual impact and add a sense of style.
- Colors: Colors can evoke emotions, convey messages, and create a specific atmosphere.

#### **Step 7: Save and Share**

Once you are satisfied with your design, save it in a high-quality format such as PNG or JPEG. You can then share your graphic on social media, use it in blog posts, or for any other purpose.

Consider using cloud storage services like Dropbox or Google Drive to ensure that your designs are backed up and accessible from any device.

#### **Tips for Stunning Graphics**

To take your smartphone graphic designs to the next level, consider the following tips:

- Use high-quality images: Poor-quality images can ruin the overall impact of your design.
- Keep it simple: Avoid cluttering your design with too many elements.
   Focus on creating a clear and visually appealing layout.
- Pay attention to details: Even small details can make a big difference in the overall quality of your design.
- Get feedback: Ask friends, colleagues, or family members to provide feedback on your designs. Constructive criticism can help you improve your work.

With the right apps, a clear plan, and a touch of creativity, you can create stunning graphics using your smartphone. By following the steps outlined in this guide and applying the tips provided, you can empower yourself to design eye-catching images that will elevate your digital presence and make a lasting impression.

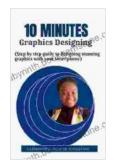

### 10 Minutes Graphics Designing: step By Step Guide To Designing Stunning Graphics With Your Smartphone

by Clementina Oluchi Augustine

★ ★ ★ ★ ★ 4 out of 5

Language : English
File size : 5081 KB
Text-to-Speech : Enabled
Enhanced typesetting : Enabled
Print length : 49 pages
Lending : Enabled
Screen Reader : Supported

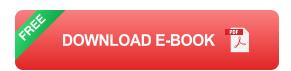

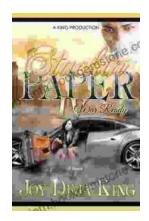

# Stackin' Paper Part War Ready: A Comprehensive Guide to the Ultimate MoneyMaking Machine

In today's competitive financial landscape, finding reliable and effective ways to generate income is crucial. Enter Stackin' Paper Part War Ready, an innovative platform...

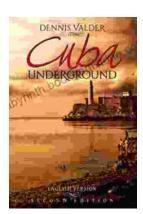

## Dennis Valder: Unveiling the Enchanting World of Cuba's Underground Music Scene

In the heart of Havana's bustling streets, where the rhythms of salsa and son fill the air, there exists a vibrant and enigmatic underground...